Help Manual to Add and Update the Ministry/Department Name and Scheme Details

- 1. Go to http://e-utthaan.gov.in
- 2. Click on Login on Home Page.
- 3. Login with the admin credentials:

|                                  | HOME ABOUT OUT                                    | n for Welfare of Sci<br>to of Social Justice an<br>THAAN REPORTS- USEFUL | d Empowerment                                                                                                    | vsc                                                                                      |
|----------------------------------|---------------------------------------------------|--------------------------------------------------------------------------|----------------------------------------------------------------------------------------------------|------------------------------------------------------------------------------------------|
|                                  | Log                                               | in for Nodal officers of Minist                                          | ry/Department                                                                                                    |                                                                                          |
| Ministries/<br>Departments<br>26 | Total Scher<br>233                                | depak.mehra36@gov.in                                                     | leases (cr.)<br>03-2018<br>373.68                                                                                                    | AWSC Releases (%)<br>till 31-03-2018<br>88.51 %                                          |
| Top 5 Ministree/Deport           | ments based on percentage of AVSC References in 2 | The governm<br>                                                          | non-mental conserved eduled Castes<br>nent is committed to the upliftment and d<br>icularly the scheduled castes. As part of t<br>he Government to ensure that all segments<br>benefited. The Government allocates fur | he socioeconomic and financial inclusion<br>s of the society, particularly the Scheduled |

4. To add the Ministry/Department Name, go to Master Management on menu bar. Click on Add Ministry/Department option:

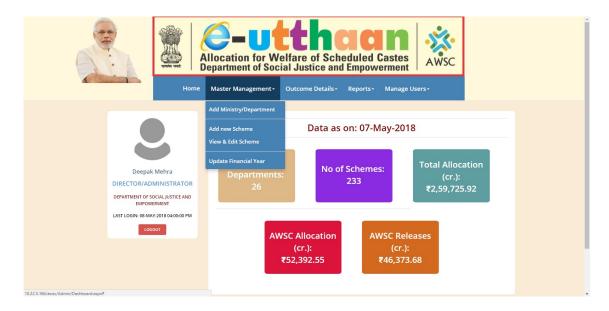

 Enter Ministry/Department details i.e. 03 digit Code and Name of Ministry/Department as per Statement 10A: For example- For Demand No. 18, Ministry/Department should be 018.

|                                                              | With the second second seco | Î |
|--------------------------------------------------------------|----------------------------------------------------------------------------------------------------|---|
| DIRECTOR/AD<br>DEPARTMENT OF S<br>EMPOW<br>LAST LOGIN: 08-MA | Add Ministry/Department   Financial Year *   Select Financial Year   Ministry/Department Code *   Ministry/Department Name *   Social JUSTICE AND REMEMBRY   Social JUSTICE AND REMEMBRY   Social JUSTICE AND REMEMBRY   Social JUSTICE AND REMEMBRY   Subort                                                                                                    |   |

6. Enter Scheme details:

|                                                 | Add new Scheme                          | ^ |
|-------------------------------------------------|-----------------------------------------|---|
|                                                 | Financial Year *Select Financial Year v |   |
| Deepak Mehra                                    | Department Name *                       |   |
| DIRECTOR/ADMINISTRATOR                          | Scheme Code *                           |   |
| DEPARTMENT OF SOCIAL JUSTICE AND<br>EMPOWERMENT | Scheme Name *                           |   |
| LAST LOGIN: 08-MAY-2018 02:00:00 PM             | Sub Scheme Code (if any)                |   |
|                                                 | Sub Scheme Name (if any)                |   |
|                                                 | Total Allocation (in cr.) *             |   |
|                                                 | AWSC Allocation (in cr.) *              |   |
|                                                 | Allocation Percent *                    |   |
|                                                 | Submit                                  | v |

Text box with (\*) are mandatory fields.

7. View & Edit Scheme page:

| रात्यमेव जयते   ]                               | epartment of                                                          | Social                | Justice a                                                      | nd Er                  | npowern                                                        | nent                            |                                 |                       |                                  |             |
|-------------------------------------------------|-----------------------------------------------------------------------|-----------------------|----------------------------------------------------------------|------------------------|----------------------------------------------------------------|---------------------------------|---------------------------------|-----------------------|----------------------------------|-------------|
| Home                                            | Master Manageme                                                       | ent <del>-</del> Out  | come Details                                                   | - Re                   | ports - Ma                                                     | inage Use                       | ers+                            |                       |                                  |             |
|                                                 |                                                                       |                       | v                                                              | iew & E                | dit Schemes                                                    |                                 |                                 |                       |                                  |             |
|                                                 | Fir                                                                   | ancial Year           | [                                                              | 2018-201               | 9                                                              |                                 |                                 |                       | ~                                |             |
|                                                 | Depa                                                                  | rtment Name           | [                                                              | All Depar              | tments                                                         |                                 |                                 |                       | ~                                |             |
| Deepak Mehra<br>DIRECTOR/ADMINISTRATOR          | Financial Departr<br>Year Nam                                         | nent Scheme<br>e Code | Scheme Name                                                    | Sub-<br>Scheme<br>Code | Sub-Scheme<br>Name                                             | Total<br>Allocation<br>(in cr.) | Budget<br>Estimates<br>(in cr.) | Allocation<br>Percent | Revised<br>Estimates<br>(in cr.) |             |
| DEPARTMENT OF SOCIAL JUSTICE AND<br>EMPOWERMENT | 2018-2019 Ministry<br>Culture                                         | of 50                 | Development<br>of Museums                                      | 50                     | Development<br>of Museums                                      | 105.98                          | 15.4                            | 100.98                | 0                                | <u>Edit</u> |
| LAST LOGIN: 08-MAY-2018 02:00:00 PM             | 2018-2019<br>Departm<br>2018-2019<br>Husband<br>Dairying<br>Fisheries | il<br>iry, 20<br>and  | Integrated<br>Development<br>and<br>Management<br>of Fisheries | 20                     | Integrated<br>Development<br>and<br>Management<br>of Fisheries | 106.65                          | 106.65                          | 76                    | 0                                | <u>Edit</u> |
|                                                 | ·                                                                     |                       |                                                                |                        |                                                                |                                 |                                 |                       |                                  |             |
|                                                 |                                                                       |                       |                                                                |                        |                                                                |                                 |                                 |                       |                                  |             |

Update schemes, if Revised Estimates is not available then enter 0.

| DEPARTMENT OF SOCIAL JUSTICE AND<br>EMPOWERMENT | 2018-2019 | Ministry of<br>Culture                                | 50       | Development<br>of Museums                      | 50        | Development<br>of Museums                      | 105.98 | 15.4   | 100.98 | 0 | Edit |
|-------------------------------------------------|-----------|-------------------------------------------------------|----------|------------------------------------------------|-----------|------------------------------------------------|--------|--------|--------|---|------|
| LAST LOGIN: 08-MAY-2018 02:00:00 PM             | 2018-2019 | Department<br>of Animal<br>Husbandry,<br>Dairying and | 20       | Integrated<br>Development<br>and<br>Management | 20        | Integrated<br>Development<br>and<br>Management | 106.65 | 106.65 | 76     | 0 | Edit |
|                                                 |           | Fisheries                                             | Scheme   | of Fisheries                                   |           | of Fisheries                                   |        |        |        |   |      |
|                                                 |           | 2                                                     | Scheme 1 |                                                | ment of I | Museums                                        |        |        |        |   |      |
|                                                 |           | Su                                                    | ıb-Schem | neCode 50                                      |           |                                                |        |        |        |   |      |
|                                                 |           | Sul                                                   | b-Schem  |                                                | ment of I | Museums                                        |        |        |        |   |      |
|                                                 |           |                                                       |          | cation 105.98                                  |           |                                                |        |        |        |   |      |
|                                                 |           |                                                       |          | Percent 100.98<br>timates 0                    |           |                                                |        |        |        |   |      |
|                                                 |           |                                                       |          | L                                              | Sav       | e Changes                                      |        |        |        |   |      |

8. Update Current Financial year:

| Deepak Mehra       @2018-2019         Deepak Mehra       @2017-2013         DIRECTOR/ADMINISTRATOR       Moderation         LAST LOGIN: 108-MAY-2018 02:00:00 PM       Add Financial Year |                                                                                    | With the second second seco |
|----------------------------------------------------------------------------------------------------|------------------------------------------------------------------------------------|----------------------------------------------------------------------------------------------------|
| LOGODI                                                                                                    | DIRECTOR/ADMINI<br>DEPARTMENT OF SOCIAL J<br>EMPOWERMEN<br>LAST LOGIN: 08-MAY-2018 | ©2018-2019<br>O2016-2017<br>O2017-2018<br>O2017-2018<br>O2017-2018<br>Vigotate Add Financial Year<br>ISTRATOR<br>JUSTICE AND<br>NT                                                                                                    |

9. Add new Financial Year

|                                   | Vereire und | <b>O-U</b><br>Illocation for W<br>epartment of Soc | elfare of Sche<br>ial Justice and | eduled<br>Empow | Castes<br>erment  | AWSC |
|-----------------------------------|-------------|----------------------------------------------------|-----------------------------------|-----------------|-------------------|------|
| V. Configuration of the State     | Home        | Master Management+                                 | Outcome Details+                  | Reports +       | Manage Use        | ers+ |
|                                   |             |                                                    |                                   |                 |                   |      |
|                                   |             |                                                    | Upda                              | te Financial    | l Year            |      |
|                                   |             |                                                    |                                   | 2018-2019       |                   |      |
|                                   |             |                                                    |                                   | O2016-2017      |                   |      |
| Deepak Me                         | ehra        |                                                    | Updat                             | _               | dd Financial Year |      |
| DIRECTOR/ADMIN                    | NISTRATOR   |                                                    | Add Financi                       | ial Year        |                   |      |
| DEPARTMENT OF SOCIAL<br>EMPOWERME |             |                                                    |                                   | Add             |                   |      |
| LAST LOGIN: 08-MAY-201            |             |                                                    |                                   |                 |                   |      |
| LOGOUT                            |             |                                                    |                                   |                 |                   |      |
|                                   |             |                                                    |                                   |                 |                   |      |

## **Contact us**

National Informatics Centre B-2, Ground Floor, Antyodaya Bhawan, CGO Complex, New Delhi-110003 Phone: 011-24369840 e-Mail: support.awsc-msje@nic.in